## **8. 노드 목록 Node List**

※ 네트워크 그래프 상의노드를 목록 형태로 보고, 특정 노드를 선택하여 후속 작업 수행.

8-1. 목록 형태로 보기

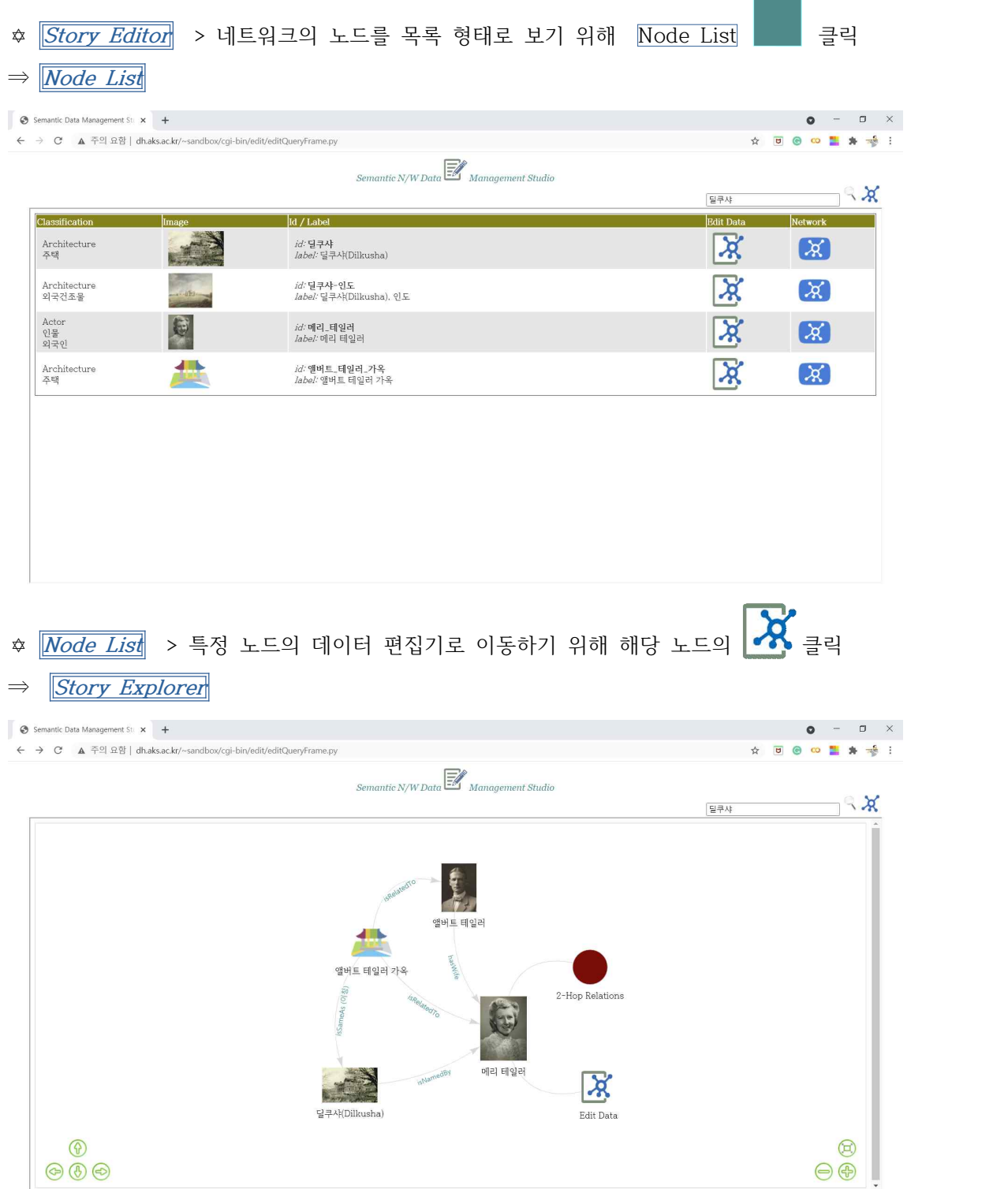